# Présentation de travaux

#### LA MISE EN PAGE

- ¾ Les marges en haut et en bas de la page devrait avoir au moins 3 cm et les marges de droite et de gauche, au moins de 2,5 cm.
- ¾ L'interligne simple est réservé aux citations en retrait, aux notes et références en bas de page, aux tableaux, à la bibliographie, à la table des matières et aux titres de plus d'une ligne
- ¾ Lorsque la citation comporte plus de trois lignes, elle est mise en retrait

#### LES PARTIES DU TRAVAIL

#### **PAGE TITRE**

- $\geq$  Le titre du travail
- ¾ Le nom de l'auteur ou des auteurs (par ordre alphabétique)
- ¾ Le nom de l'enseignante ou de l'enseignant
- ¾ Le titre et le numéro du cours
- ¾ L'endroit et la date

# **AVANT-PROPOS (S'IL Y A LIEU)**

Préface, qui introduit la raison du travail, peut contenir des remerciements pour une collaboration spéciale ou encore pour donner son avis sur la méthodologie utilisée.

## **TABLE DES MATIÈRES**

- ¾ Permet au lecteur d'avoir un aperçu global de votre texte
- ¾ Représente la façon dont vous avez agencé votre travail (sous-titres en retrait par rapport aux titres)

## **TABLE DES ILLUSTRATIONS (SI EN NOMBRE SUFFISANT)**

#### **TEXTE PROPREMENT DIT**

- ¾ Introduction (sujet amené, sujet posé, sujet divisé)
- ¾ Développement (idées exposées logiquement)
- ¾ Conclusion (retour sur le but premier du travail)
- ¾ Les notes de bas de page sont très populaires auprès des enseignants
- ¾ Avec une référence aux annexes, ils seront aux anges

## **ANNEXE (S'IL Y A LIEU)**

Contient des éléments qui sont trop longs pour être inclus dans le texte.

## **BIBLIOGRAPHIE**

- ¾ Par ordre alphabétique
- ¾ Présentations suggérées sur le site de la bibliothèque

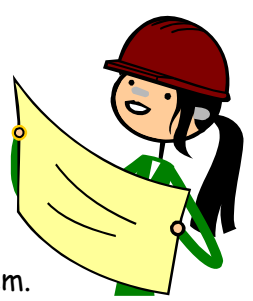